# **Resolución de problemas de la grabadora óptico externo**

Si tiene problemas para usar su grabadora óptico externo de Verbatim®, a continuación encontrará algunos problemas comunes que puede utilizar para hacer la resolución de problemas.

## **Problemas de hardware**

¿Su sistema cumple con los requisitos mínimos de hardware? Observe la lista a continuación o consulte su manual de usuario.

## **PC con Windows:**

- Sistema operativo: Windows 8.1, 10 o superior
- Puerto USB 3.0 o USB 2.0\*
- Al menos 2 GB de espacio libre en el disco duro (se recomiendan 10 GB) **Mac:**
	- Sistema operativo: Mac OS X o superior
	- Puerto USB  $3.0$  o USB  $2.0*$
	- Al menos 2 GB de espacio libre en el disco duro (se recomiendan 10 GB)

\* Para el rendimiento óptimo de su grabadora Verbatim, se recomienda un puerto USB 3.0. USB 3.0 es equivalente a USB 3.1 Gen 1 y USB 3.2 Gen 1. Para más información sobre los estándares y tipos de USB, visite www.verbatimlatinoamerica.com/usbexplained.

## **Problemas de software**

¿Su sistema operativo está actualizado? Si no es así, instale la última versión e inténtelo de nuevo.

Si tiene problemas para reproducir películas, ¿su sistema tiene instalado software de reproducción de películas? Si es así, ¿su sistema cumple con las especificaciones de hardware del proveedor de software? Asegúrese de verificar la información de su producto para confirmar que su sistema es compatible.

Si tiene problemas para reproducir películas en Blu-ray, compruebe si su sistema es capaz de reproducir películas en Blu-ray. Recomendamos descargar y ejecutar CyberLink BD Advisor para confirmar: [https://www.cyberlink.com/prog/bd](https://www.cyberlink.com/prog/bd-support/diagnosis.do)[support/diagnosis.do](https://www.cyberlink.com/prog/bd-support/diagnosis.do)

Si su computadora cumple con los requisitos de hardware para la reproducción de películas en Blu-ray, hay muchas opciones de software de reproducción de películas disponibles, ya sea freeware, shareware o comerciales. A continuación verá una lista de algunas opciones disponibles, ordenadas según la compatibilidad con el sistema operativo:

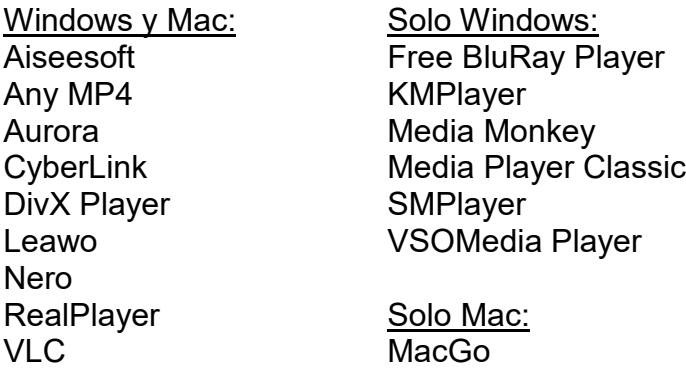

Verbatim no ofrece asistencia técnica para productos de software de terceros. Comuníquese con su proveedor de software si necesita asistencia.

### **Problemas de conexión**

¿El cable está conectado correctamente a su computadora y grabadora?

¿El dispositivo tiene energía? Intente expulsar el disco para ver si el dispositivo está recibiendo energía.

¿Su sistema operativo reconoce la unidad? Si no, intente insertar un disco en la unidad para restablecer la conexión.

¿Su puerto USB está funcionando? Si no, pruebe con otro puerto USB o revise sus Controladores de Bus Universal en Serie en su Administrador de dispositivos. Asegúrese de:

- Asegúrese de que su controlador USB esté actualizado.
- Controle sus parámetros de suspensión selectiva de USB. Los parámetros de energía avanzados pueden deshabilitar la energía a su puerto USB.

Si está utilizando Windows, ¿está desactivado el inicio rápido? En Windows 10 y versiones posteriores, el inicio rápido deshabilita algunas conexiones USB. Revise sus opciones de energía para asegurarse de que esté desactivo.

¿La unidad está habilitada? En Windows, revise su administrador de dispositivos para asegurarse de que la unidad esté habilitada.

#### **Problemas de medios**

¿Está utilizando un tipo de disco compatible? Compruebe la lista a continuación para asegurarse de que está utilizando medios compatibles.

¿Está utilizando la velocidad de grabación correcta? Si bien este grabador es compatible con USB 3.0 para velocidades de transferencia más altas, si este grabador está conectado a un puerto USB 2.0, la velocidad máxima de grabación de CD es de 6X. Las velocidades máximas de lectura/escritura por tipo de disco se enumeran a continuación.

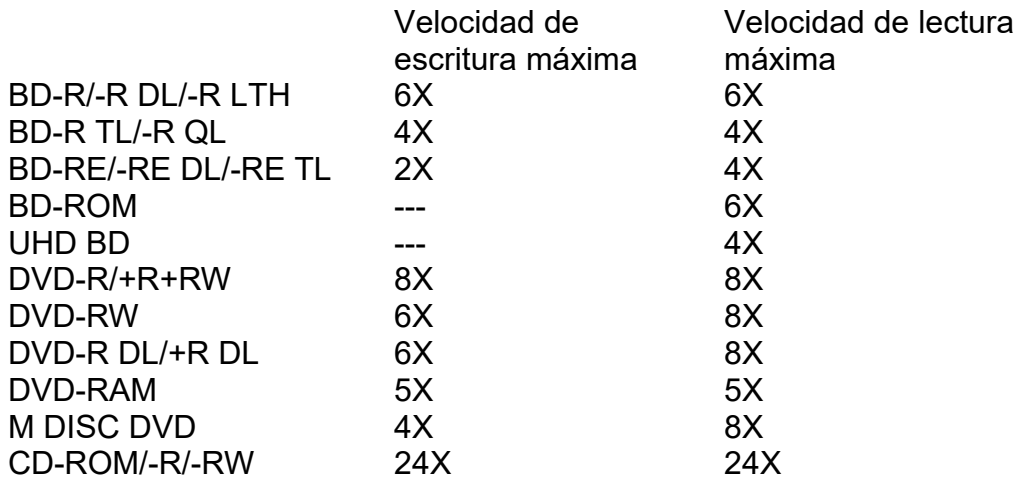

Nota: las velocidades de lectura/escritura del M DISC BD-R son las mismas que las velocidades BD-R normales, dependiendo del formato de tamaño.